avoir votre modification marquée comme relue

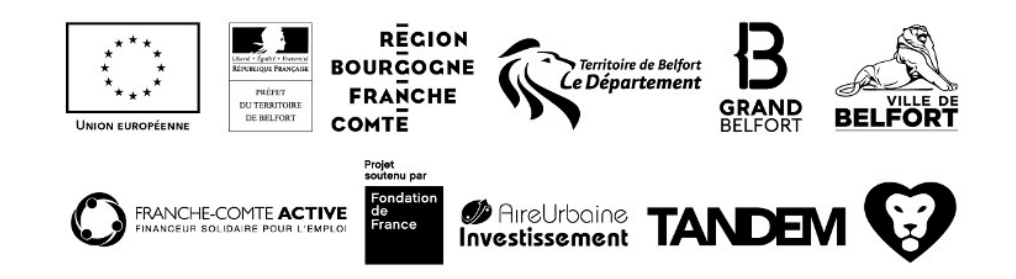